# *Programmation Fonctionnelle Fonctions d'ordre supérieur*

Luigi Santocanale LIF, Aix-Marseille Université Marseille, FRANCE

24 septembre 2013

K ロ ▶ K @ ▶ K 할 ▶ K 할 ▶ ... 할

 $299$ 

[Fonctions d'ordre supérieur : exemples](#page-5-0)

[foldr](#page-10-0)

[D'autres fonctions d'ordre supérieur](#page-22-0)

K ロ ▶ K @ ▶ K 할 ▶ K 할 ▶ 이 할 → 900

**[Exercices](#page-28-0)** 

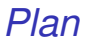

[Fonctions d'ordre supérieur : exemples](#page-5-0)

[foldr](#page-10-0)

[D'autres fonctions d'ordre supérieur](#page-22-0)

**[Exercices](#page-28-0)** 

<span id="page-2-0"></span>K ロ ▶ K @ ▶ K 할 ▶ K 할 ▶ 이 할 → 9 Q Q → 3/30

# *Introduction*

Une fonction est dite *d'ordre supérieur* si elle prend (au moins) une fonction parmi ses arguments.

twice  $:: (a \rightarrow a) \rightarrow a \rightarrow a$ twice  $f(x) = f(f(x))$ 

twice *est une fonction d'ordre supérieur car elle prend une fonction comme son premier argument.*

## *Pourquoi ces fonctions ?*

- Les idiomes communs des langages peuvent s'encorder comme des fonctions dans le langage même.
- **e** les langages spécifiques à un domaine peuvent se définir comme des collections de fonctions d'ordre supérieur.
- Les propriétés algébriques des fonctions d'ordre supérieur peuvent s'utiliser pour raisonner sur les programmes.

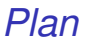

### [Fonctions d'ordre supérieur : exemples](#page-5-0)

[foldr](#page-10-0)

[D'autres fonctions d'ordre supérieur](#page-22-0)

**[Exercices](#page-28-0)** 

<span id="page-5-0"></span>イロメイ団メイ君メイ君メー君  $2990$ 6/30

# *La fonction* map

La fonction d'ordre supérieur appelée map applique une fonction à tous les éléments d'une liste :

7/30

K ロ ▶ K @ ▶ K 할 ▶ K 할 ▶ 이 할 → 9 Q Q →

map ::  $(a \rightarrow b) \rightarrow [a] \rightarrow [b]$ 

Par exemple :

```
> map (+1) [1,3,5,7][2, 4, 6, 8]
```
Cette fonction peut se définir de façon très simple en utilisant la compréhension :

map f  $xs = [f x | x < - xs]$ 

Sinon – et de façon plus utiles pour les preuves – map peut se définir par récursion :

map  $f$   $[] = []$ map  $f(x:xs) = f(x:map f xs)$ 

# *La fonction* filter

Cette fonction sélectionne (filtre) tous les éléments d'une liste satisfaisants un prédicat.

9/30

K ロ ▶ K @ ▶ K 할 ▶ K 할 ▶ 이 할 → 9 Q Q →

filter ::  $(a \rightarrow Boo1) \rightarrow [a] \rightarrow [a]$ 

Par exemple :

> filter even [1..10]  $[2, 4, 6, 8, 10]$ 

Définition de filter par compréhension :

filter  $p$   $xs = [x \mid x \leq -xs, p \mid x]$ 

. . . ou par récursion :

```
filter p [] = []
filter p(x:xs)| p x = x : filter p xs
    | otherwise = filter p xs
```
10/30

K ロ > K @ > K 할 > K 할 > 1 할 > 9 Q @

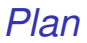

[Fonctions d'ordre supérieur : exemples](#page-5-0)

#### [foldr](#page-10-0)

[D'autres fonctions d'ordre supérieur](#page-22-0)

**[Exercices](#page-28-0)** 

<span id="page-10-0"></span>イロト 不優 トイモト イモト 一重  $2990$ 11/30

# *La fonction* foldr

Des nombreuses fonctions sur les listes peuvent se définir avec le même schéma de récursion :

f  $\lceil \rceil$  =  $f(x:xs) = x 0 f xs$ 

> f *mappe la liste vide vers un valeur* v*, et toute autre liste vers le résultat d'appliquer l'opérateur binaire* @ *à la tête et à* f *de la queue.*

#### Par exemple :

sum [] = 0  $sum (x : xs) = x + sum xs$ 

v=0 *et* @=+

product  $[] = 1$ product  $(x:xs) = x * product xs$ 

v=1 *et* @=\*

and  $\begin{bmatrix} 1 \\ 2 \end{bmatrix}$  = True and  $(x:xs) = x$  & & and xs

v=True *et* @=&&

La fonction d'ordre supérieur foldr (« *fold right* ») capture ce simple schéma de recursion, avec la fonction @ et l'argument v comme arguments.

Par exemple :

```
sum = foldr (+) 0product = foldr (*) 1
or = foldr (||) False
and = foldr (kk) True
```
La fonction foldr peut elle même se définir par récursion :

foldr ::  $(a \rightarrow b \rightarrow b) \rightarrow b \rightarrow [a] \rightarrow b$ foldr f  $v \mid \mid = v$ foldr f v  $(x:xs) = f x$  (foldr f v xs)

Par ailleurs, c'est utile de penser à cette fonction de façon non récursive, comme le résultat de l'évaluation de l'expression obtenue de la liste en remplaçant chaque symbole : par l'opérateur binaire @ passé en argument, et [] par la valeur v.

Par exemple :

sum 
$$
[1,2,3]
$$
 = foldr (+) 0  $[1,2,3]$   
= foldr (+) 0  $(1:(2:(3:[1]))$   
=  $(1+(2+(3+0)))$   
= 6

*Remplace tout* (:) *par* (+) *et* [] *par* 0*.*

Par exemple :

$$
product [1,2,3] = foldr (*) 1 [1,2,3]
$$
  
= foldr (\*) 1 (1:(2:(3:[1))))  
= 1\*(2\*(3\*1))  
= 6

*Remplace tout* (:) *par* (\*) *et* [] *par* 1*.*

## *Autres exemples avec* foldr

Même si foldr code un simple schéma de récursion, il peut être utilisé pour définir beaucoup plus de fonctions de ce qu'on pourrait s'imaginer.

## length *de* foldr

Rappellez vous la fonction length :

```
length :: [a] \rightarrow Int
length [] = 0length (\_:xs) = 1 + length xs
```
Par exemple :

length  $[1, 2, 3] =$  length  $(1: (2: (3:[])))$  $= 1+(1+(1+0))$  $=$  3

*Remplace tout*  $(:)$  *par*  $(\n\cdot \n)$  *n -> 1+n) et* [] *par* 0*.*

Par conséquence, on a

length = foldr  $(\n\langle n \rangle - n \rightarrow 1+n)$  0

K ロ ▶ K 個 ▶ K 君 ▶ K 君 ▶ ○ 君 ◇ 9 Q Q

## reverse *de* foldr

```
reverse [] = []
reverse (x:xs) = reverse xs ++ [x]
```
Par exemple :

reverse 
$$
[1,2,3]
$$
  
= reverse  $(1:(2:(3:[1)))$   
= 1 r  $(2$  r  $(3$  r  $[])$   
=  $(([] ++[3]) ++ [2]) ++ [1]$   
=  $[3,2,1]$ 

*Remplacer tout* (:) *par* r *et* [] *par* []*, où*  $(r) = |x \, xs \rightarrow xs + [x]$ 

Donc :

reverse = foldr (
$$
\x
$$
 xs -> xs ++ [x]) []

**KORK STRAIN A STRAKED A STRAKED A STRAKED A STRAKED A STRAKED A STRAKED A STRAKED A STRAKED A STRAKED A STRAKED** 

## (++) *de* foldr

Pour finir, la fonction (++) peut se définir de façon très compacte en utilisant foldr.

Exemple :

 $[1, 2, 3]$  ++  $[4, 5, 6]$  $= 1:2:3:$   $\begin{bmatrix} 1 \\ +1 \end{bmatrix}$  +  $\begin{bmatrix} 4 \\ 5 \\ 6 \end{bmatrix}$  $= 1:2:3: [4, 5, 6]$ 

*Remplacer tout* (:) *par* (:) *et* [] *par* ys*.*

Donc :

 $(+ + ys) = foldr$  (:) ys

K ロ ▶ K @ ▶ K 할 ▶ K 할 ▶ (할 수 있어 안

# *Pourquoi utiliser* foldr *?*

- La définition de certaines fonctions récursives sur les listes – comme sum – est plus simple en utilisant foldr.
- Propriétés algébriques des fonctions ainsi définies peuvent se prouver en utilisant les propriétés algébriques de foldr – comme la règle de la fusion et de la banana split. Voir par exemple [http://www.randomhacks.net/articles/2007/02/10/](http://www.randomhacks.net/articles/2007/02/10/map-fusion-and-haskell-performance) [map-fusion-and-haskell-performance](http://www.randomhacks.net/articles/2007/02/10/map-fusion-and-haskell-performance)
- On peut obtenir des programmes optimisés si on utilise foldr à la place de la récursion explicite.

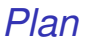

[Fonctions d'ordre supérieur : exemples](#page-5-0)

[foldr](#page-10-0)

[D'autres fonctions d'ordre supérieur](#page-22-0)

**[Exercices](#page-28-0)** 

<span id="page-22-0"></span>イロト 不優 トイ磨 トイ磨 トー 磨  $2Q$ 23/30 *D'autres fonctions d'ordre supérieur de* Prelude

La fonction (.) retourne la composition de deux fonctions :

\n- (.) :: 
$$
(b \rightarrow c) \rightarrow (a \rightarrow b) \rightarrow (a \rightarrow c)
$$
\n- f .  $g = \xrightarrow{x} \rightarrow f (g x)$
\n

24/30

K ロ ▶ K @ ▶ K 할 ▶ K 할 ▶ (할 수 있어 안

Par exemple :

odd :: Int -> Bool odd = not . even

La fonction all décide si tout élément d'une liste satisfait un prédicat.

25/30

K ロ > K @ > K 할 > K 할 > 1 할 > 9 Q @

all ::  $(a \rightarrow Boo1) \rightarrow [a] \rightarrow Boo1$ all  $p$   $xs =$  and  $[p \ x \ | \ x \le xs]$ 

Par exemple :

```
> all even [2 ,4 ,6 ,8 ,10]
True
```
La fonction any décide si au moins un élément d'une liste satisfait un prédicat.

> any ::  $(a \rightarrow Boo1) \rightarrow [a] \rightarrow Boo1$ any  $p$   $xs = or [p x | x < - xs]$

Par exemple :

```
> any isSpace " abc def "
True
```
### $t$ akeWhile

La fonction takeWhile sélectionne les éléments d'une liste, tant que un prédicat est vrai de ses éléments :

```
takeWhile :: (a -> Bool) -> [a] -> [a]takeWhile p [] = []
takeWhite p (x:xs)\vert p x \vert = x:takeWhile p x s| otherwise = []
```
Par exemple :

> takeWhile isAlpha " abc def " " abc "

### dropWhile

La fonction dropWhile enlève les éléments d'une liste, tant que un prédicat est vraie de ces éléments.

```
dropWhile :: (a \rightarrow Bool) \rightarrow [a] \rightarrow [a]dropWhile p [] = []dropWhile p(x:xs)| p x = dropWhile p xs
  | otherwise = x : xs
```
Par exemple :

> dropWhile isSpace " abc " " abc "

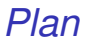

[Fonctions d'ordre supérieur : exemples](#page-5-0)

[foldr](#page-10-0)

[D'autres fonctions d'ordre supérieur](#page-22-0)

**[Exercices](#page-28-0)** 

<span id="page-28-0"></span> $QQ$ 29/30

## *Exercices*

- 1. Si une fonction retourne une autre fonction comme résultat, on dit que cette fonction est . . . ?
- 2. Utilisez les fonctions map et filter pour donner un équivalent de l'expression  $[f x | x \leftarrow xs, p x]$
- 3. Redéfinissez map f et filter p à l'aide de foldr.

30/30

**KORK STRAIN A STRAKED A STRAKED A STRAKED A STRAKED A STRAKED A STRAKED A STRAKED A STRAKED A STRAKED A STRAKED** 

4. Proposez une définition de la fonction foldl.